# King Fahd University of Petroleum & Minerals Computer Engineering Dept

COE 543 – Mobile and Wireless Networks Term 082 Dr. Ashraf S. Hasan Mahmoud Rm 22-148-3 Ext. 1724

Email: ashraf@kfupm.edu.sa

M5/2009 Dr. Ashraf S. Hasan Mahmoud

#### **Lecture Contents**

 Traffic Engineering - Erlang C and Erlang B models

This material is found in section 4.2.5 of Pahlavan's book (page 176)

4/5/2009

Dr. Ashraf S. Hasan Mahmoud

2

#### Performance of Fixed-Assignment Access Methods

- FDMA/TDMA provide a hard capacity limit (number of channels)
  - FDMA maximum number of carriers per cell
  - TDMA maximum number of slots per frame X number of carriers per cell
- CDMA-based also has a hard capacity limit dictated by the number of Walsh codes for example, but usually practical capacity is lower
  - Soft-capacity figure: Near the capacity boundary, the addition of one extra user degrades the link quality for all
  - Call admission control mechanism attempt to limit maximum number of ongoing calls before link quality degrades for all
- If you operate a maximum no of channels, then call blocking and call delay are the two important measures!

4/5/2009

Dr. Ashraf S. Hasan Mahmoud

3

### **Erlang-B and Erlang-C Models**

- More details to be provided in COE540
- Model designed to predict blocking probability (Erlang-B) and average call delay (Erlang-C) for a given number of channels and traffic intensity
- Valid for voice and traffic models conforming to the basic assumption (usually not applicable to data)
- Assumptions, Terminology and Parameters:
  - Channels ←→ Servers: c servers
  - Users ←→ Calls
  - Calls arrive according to a Poisson process with rate =  $\lambda$ 
    - Inter-call arrival is an exponentially distributed r.v. with mean  $1/\lambda$
  - Call duration is exponentially distributed r.v. with mean =  $1/\mu$
  - Traffic intensity,  $\rho = \lambda/\mu$

4/5/2009

Dr. Ashraf S. Hasan Mahmoud

4

## Erlang-B (M/M/c/c) Model - Call **Blocking**

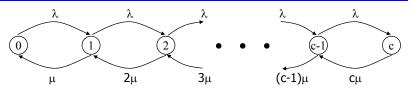

As was shown earlier – review previous notes, the call blocking probability is given by

$$B(c, \rho) = \frac{\rho^{c}/c!}{\sum_{i=0}^{c} \rho^{i}/i!}$$

- $\rho$  is referred to as the offered load, while  $\rho X[1-B(c,\rho)]$  is referred to as the carried load
- Note in this model calls arriving while there are c calls are blocked no buffering is employed
   4/5/2009
   Dr. Ashraf S. Hasan Mahmoud

http://www.erlang.com/calculator/erlb/ Online Erlang B calculator

## Truncking Efficiency

- Efficiency =  $\rho$  / C for a given blocking rate, PB
- Example: for PB = 1% (typical for cellular networks)

| No of channels, C | Offered Load, | Efficiency |
|-------------------|---------------|------------|
| Charmers, C       | ρ             |            |
| 5                 | 1.361         | 0.272      |
| 10                | 4.462         | 0.446      |
| 50                | 37.900        | 0.785      |
| 100               | 84.050        | 0.841      |
| 180               | 160.400       | 0.891      |

4/5/2009

Dr. Ashraf S. Hasan Mahmoud

### Erlang-C (M|M|c) Model – Call Delay

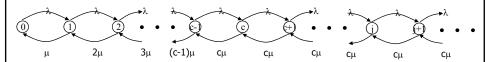

The probability that an arriving call having to wait is given by

 $\Pr(delay > 0) = \frac{\rho^c}{\rho^c + c! \left(1 - \frac{\rho}{c}\right) \sum_{k=0}^{c-1} \frac{\rho^k}{k!}}$ 

- The average delay is given by  $D = \Pr(delay > 0) \times \frac{1}{\mu(c - \rho)}$
- The probability of the delay exceeding t time units is given by  $Pr(delay > t) = Pr(delay > 0)e^{-(c-\rho)\mu t}$

Dr. Ashraf S. Hasan Mahmoud 4/5/2009

## Example 1: Erlang B

- An IS-136 cellular provider owns 50 cell sites and 19 traffic carriers per carrier per cell each with bandwidth of 30 kHz. Assuming each user makes three calls per hour and the average holding time per call is 5 minutes. Determine the total number of subscribers that the service provider can support with a blocking rate less than 2%
- Solution:

c = 19X3 = 57 per cell

 $B(57,\rho) = 0.02 \rightarrow \rho = 45$  Erlangs per cell

 $(\lambda/\mu)_{sub} = 3/60*5 = 0.25$  Erlangs per sub

Number of subs = total traffic / traffic per use

= 45 / 0.25

= 180 per cell

Number of subs for all sites =  $180 \times 50 = 9,000 \text{ subs}$ 

4/5/2009

Dr. Ashraf S. Hasan Mahmoud

8

Note that  $\rho_{\text{all\_subs}} = (\lambda/\mu)_{\text{all subs}}$ 

whereas,  $\rho_{\text{sub}} = (\lambda/\mu)_{\text{sub}}$ 

 $\lambda_{\text{all subs}} = \text{no of subs } X \lambda_{\text{sub}}$ 

 $=\lambda_{all\ subs}/\mu$ 

 $= \lambda_{\text{sub}}/\mu$ 

### Example 2: Erlang C

- A company has a system with five private telephone lines connecting two of its sites. The number of employees is 100 where on average each employee makes a three-minute telephone call every two hours.
  - a) What is the average delay for an employee to get access to the telephone?
  - b) What is the probability of an employee waiting more than a minute for the access to the telephone?

4/5/2009

Dr. Ashraf S. Hasan Mahmoud

9

### Example 2: cont'd

```
Solution:
```

```
a) c = 5, \rho = 100 users X 1/120 call/min X 3 min/call = 2.5 Erlangs
```

Prob[Delay > 0] = 
$$\rho^c / [\rho^c + c!(1-\rho/c)\Sigma (\rho^j/j!)]$$
  
= 0.13  
The average delay = Prob[Delay > 0]/[ $\mu(c-\rho)$ ]  
= 0.13/[1/3(5-2.5)]  
= 0.17 minutes

b) Prob(Delay > 1 min) = Prob(Delay > 0)
$$e^{-\mu(c-\rho)t}$$
  
= 0.13 X  $e^{-(5-2.5)*1/3}$   
= 0.0565

4/5/2009

Dr. Ashraf S. Hasan Mahmoud

10